# abc: an R package for Approximate Bayesian Computation (ABC)

Katalin Csilléry<sup>∗1,2</sup>, Olivier François<sup>1</sup>, and Michael GB Blum<sup>∗1</sup>

 $1$  Université Joseph Fourier, Grenoble 1, Centre National de la Recherche Scientifique, Laboratoire TIMC-IMAG UMR 5525, Equipe Biologie Computationnelle et Mathématique, Grenoble, F-38041, France <sup>2</sup> CEMAGREF, UR Ecosystèmes montagnards, 2 rue de la papeterie, 38402 Saint Martin d'Hères, France

Email: Katalin Csilléry\*- kati.csillery@gmail.com; Olivier François - olivier.francois@imag.fr; Michael GB Blum\*michael.blum@imag.fr;

<sup>∗</sup>Corresponding author

## Abstract

Background: Many recent statistical applications involve inference under complex models, where it is computationally prohibitive to calculate likelihoods but possible to simulate data. Approximate Bayesian Computation (ABC) is devoted to these complex models because it bypasses evaluations of the likelihood function using comparisons between observed and simulated summary statistics.

Results: We introduce the R abc package that implements several ABC algorithms for performing parameter estimation and model selection. In particular, the recently developed non-linear heteroscedastic regression methods for ABC are implemented. The **abc** package also includes a cross-validation tool for measuring the accuracy of ABC estimates, and to calculate the misclassification probabilities when performing model selection. The main functions are accompanied by appropriate summary and plotting tools. Considering an example of demographic inference with population genetics data, we show the potential of the R package.

Conclusions: R is already widely used in bioinformatics and several fields of biology. The R abc package will make the ABC algorithms available to the large number of R users. abc is a freely available R package under the GPL license, and it can be downloaded at <http://cran.r-project.org/web/packages/abc/index.html>.

## Background

In recent years, Approximate Bayesian computation (ABC) has become a popular method for parameter inference and model selection under complex models, where the evaluation of the likelihood function is computationally prohibitive. ABC bypasses exact likelihood calculations via the use of summary statistics and simulations, which, in turn, allows the consideration of highly complex models. ABC was first proposed in population genetics to do inference under coalescent models  $[1, 2]$  $[1, 2]$ , but it is now increasingly applied in other fields, such as ecology or systems biology (see [\[3–](#page-11-2)[5\]](#page-11-3) for reviews of ABC methods and applications). Software implementations of ABC dedicated to particular problems have already been developed in these fields [\[6–](#page-11-4)[17\]](#page-11-5) (See additional file : table giving the main features of the ABC software).

The integration of ABC in a software package poses several challenges. First, data simulation, which is in the core of any ABC analysis, is specific to the model in question. Thus, many existing ABC software are specific to a particular class of models  $[7, 9, 15]$  $[7, 9, 15]$  $[7, 9, 15]$  or even to the estimation of a particular parameter  $[8]$ . Further, model comparison is an integral part of any Bayesian analysis, thus it is essential to provide software, where users are able to fit different models to their data. Second, an ABC analysis often follows trial-error approaches, where users try different models, ABC algorithms, or summary statistics. Therefore, it is important that users can run different analyses using batch files, which contain each analysis as a sequence of commands. Third, ABC is subject to intensive research and many new algorithms have been published in the past few years [\[18–](#page-11-10)[21\]](#page-12-0). Thus, an ABC software should be flexible enough to accommodate new developments in the field.

Here, we introduce a generalist R package, abc, which aims to address the above challenges [\[22\]](#page-12-1). The price to pay for the generality and flexibility is that the simulation of data and the calculation of summary statistics are left to the users. However, simulation software might be called from an R session, which opens up the possibility for a highly interactive ABC analysis. For coalescent models, for instance, users can apply one of the many existing software for simulating genetic data such as ms [\[23\]](#page-12-2) or simcoal2 [\[24\]](#page-12-3). R provides many advantages in the context of ABC: (i) R already possesses the necessary tools to handle, analyze and visualize large data sets, (ii) sequences of R commands can be saved in a script file, (iii) R is a free and collaborative project, thus new algorithms can be easily integrated to the package (e.g. via contributions from their authors).

2

#### Implementation

The main steps of an ABC analysis follow the general scheme of any Bayesian analysis: formulating a model, fitting the model to data (parameter estimation), and improving the model by checking its fit (posterior predictive checks) and comparing it to other models [\[5,](#page-11-3) [25\]](#page-12-4). abc provides functions for the inference and model comparison steps, and we indicate how generic tools of the R-base package can be used for model checking.

In order to use the package the following data should be prepared for R: a vector of the observed summary statistics, a matrix of the simulated summary statistics, where each row corresponds to a simulation and each column corresponds to a summary statistic, and finally, matrix of the simulated parameter values, where each row corresponds to a simulation and each column corresponds to a parameter.

#### Parameter inference

For the sake of clarity, we recall the general scheme of parameter estimation with ABC. Suppose that we want to compute the posterior probability distribution of a univariate or multivariate parameter,  $\theta$ . A parameter value  $\theta_i$ , is sampled from its prior distribution to simulate a dataset  $y_i$ , for  $i = 1, \ldots, n$  where n is the number of simulations. A set of summary statistics  $S(y_i)$  is computed from the simulated data and compared to the summary statistics obtained from the actual data  $S(y_0)$  using a distance measure d. If the distance  $d(S(y_i), S(y_0))$  is less than a given threshold, the parameter value  $\theta_i$  is accepted. The accepted  $\theta_i$ 's form a sample from an approximation of the posterior distribution, which can be improved by the use of regression techniques (see below).

The function abc implements three ABC algorithms for constructing the posterior distribution from the accepted  $\theta_i$ 's: a rejection method, and regression-based correction methods that use either local linear regression [\[1\]](#page-11-0) or neural networks [\[26\]](#page-12-5). When the rejection method ("rejection") is selected, the accepted  $\theta_i$ 's are considered as a sample from the posterior distribution [\[2\]](#page-11-1). The two regression methods ("loclinear" and "neuralnet") implement an additional step to correct for the imperfect match between the accepted,  $S(y_i)$ , and observed summary statistics,  $S(y_0)$ , using the following regression equation in the vicinity of  $S(y_0)$ 

$$
\theta_i = m(S(y_i)) + \epsilon_i,
$$

where m is the regression function, and the  $\epsilon_i$ 's are centered random variables with a common variance.

Simulations that closely match  $S(y_0)$  are given more weight by assigning to each simulation  $(\theta_i, S(y_i))$  the weight  $K[d(S(y_i), S(y_0))],$  where K is a statistical kernel. The local linear model ("loclinear") assumes a linear function for  $m$ , while neural networks account for the non-linearity of  $m$  and allow users to reduce the dimension of the set of summary statistics. Once the regression is performed, a weighted sample from the posterior distribution is obtained by correcting the  $\theta_i$ 's as follows,

$$
\theta_i^* = \hat{m}(S(y_0)) + \hat{\epsilon_i},
$$

where  $\hat{m}(\cdot)$  is the estimated conditional mean and the  $\hat{\epsilon}_i$ 's are the empirical residuals of the regression [\[1\]](#page-11-0). Additionally, a correction for heteroscedasticity is applied, by default, in abc,

$$
\theta_i^* = \hat{m}(S(y_0)) + \frac{\hat{\sigma}(S(y_0))}{\hat{\sigma}(S(y_i))}\hat{\epsilon_i}
$$

where  $\hat{\sigma}(\cdot)$  is the estimated conditional standard deviation [\[26\]](#page-12-5).

The function abc returns an object of class "abc" that can be printed, summarized and plotted using the S3 methods of the R generic functions, print, summary, hist and plot. The function print returns a summary of the object. The function summary calculates summaries of the posterior distributions, such as the mode, mean, median, and credible intervals, taking into account the posterior weights, when appropriate. The hist function displays the histogram of the weighted posterior sample. The plot function generates various plots that allow the evaluation of the quality of estimation when one of the regression methods is used. The following plots are generated: a density plot of the prior distribution, a density plot of the posterior distribution estimated with and without regression-based correction, a scatter plot of the Euclidean distances as a function of the parameter values, and a normal Q-Q plot of the residuals from the regression. When the heteroscedastic regression model is used, a normal Q-Q plot of the standardized residuals is displayed.

Finally, we note that alternative algorithms exist that sample from an updated distribution that is closer in shape to the posterior than to the prior  $[13, 27, 28]$  $[13, 27, 28]$  $[13, 27, 28]$ . However, we do not implement these methods in R abc because they require the repeated use of the simulation software.

#### Cross-validation

The function cv4abc performs a leave-one-out cross-validation to evaluate the accuracy of parameter estimates and the robustness of the estimates to the tolerance level. To perform cross-validation, the  $i^{th}$  simulation is randomly selected as a validation simulation, its summary statistic(s)  $S(y_i)$  are used as "dummy" observed summary statistics, and its parameters are estimated via abc using all simulations except the  $i^{th}$  simulation. Ideally, the process is repeated n times, where n is the number of simulations (so-called n-fold cross-validation). However, performing an  $n$ -fold cross-validation might take up too much time, so the cross-validation is often performed for a subset of typically 100 randomly selected simulations. The summary S3 method of cv4abc computes the prediction error as

$$
E_{\text{pred}} = \frac{\sum_{i} (\tilde{\theta}_{i} - \theta_{i})^{2}}{Var(\theta_{i})},
$$

where  $\theta_i$  is the true parameter value of the  $i^{th}$  simulated data set and  $\tilde{\theta}_i$  is the estimated parameter value. The plot function displays the estimated parameter values as a function of the true values.

#### Model selection

The function postpr implements model selection to estimate the posterior probability of a model  $M$  as  $Pr(M|S(y_0))$ . Three different methods are implemented. With the rejection method ("rejection"), the posterior probability of a given model is approximated by the proportion of accepted simulations given this model. The two other methods are based on multinomial logistic regression ("mnlogistic") or neural networks ("neuralnet"). In these two approaches, the model indicator is treated as the response variable of a polychotomous regression, where the summary statistics are the independent variables [\[29\]](#page-12-8). Using neural networks can be efficient when highly dimensional statistics are used. Any of these methods are valid when the different models to be compared are, a priori, equally likely, and the same number of simulations are performed under each model. The postpr's S3 method for summary displays the posterior model probabilities, and calculates the ratios of model probabilities, the Bayes factor, for all possible pairs of models [\[30\]](#page-12-9).

A further function, expected.deviance, is implemented to guide the model selection procedure. The function computes an approximate expected deviance from the posterior predictive distribution. Thus, in order to use the function, users have to re-use the simulation tool and to simulate data from the posterior parameter values. The method is particularly advantageous when it is used with one of the regression methods. Further details on the method can be found in [\[31\]](#page-12-10) and fully worked out examples are provided in the package manual.

#### Model misclassification

A cross-validation tool is available for model selection as well. The objective is to evaluate if model selection with ABC is able to distinguish between the proposed models by making use of the existing simulations. The summary statistics from one of the simulations are considered as pseudo-observed summary statistics and classified using all the remaining simulations. Then, one expects that a large posterior probability should be assigned to the model that generated the presudo-observed summary statistics. Two versions of the cross-validation are implemented. The first version is a "hard" model classification. We consider a given simulation as the pseudo-observed data assign it to the model for which postpr gives the highest posterior model probability. This procedure is repeated for a given number of simulations for each model. The results are summarized in a so-called *confusion matrix* [\[32\]](#page-12-11). Each row of the confusion matrix represents the number of simulations under a true model, while each column represents the number of simulations under a model assigned by postpr. If all simulations had been correctly classified, only the diagonal elements of the matrix are non-zero. The second version is called "soft" classification. Here we do not assign a simulation to the model with the highest posterior probability, but average the posterior probabilities over many simulations for a given model. This procedure is again summarized as a matrix, which is similar to the confusion matrix. However, the elements of the matrix do not give model counts, but the average posterior probabilities across simulations for a given model. The matrices can be visualized using a barplot using the S3 method for plot.

## Results and Discussion

In following sections we show the utility of the abc package using an example of parameter inference in human demographic history.

#### Background and data

Several studies have found evidence that African human populations have been expanding, while human populations outside of Africa went through a population bottleneck and then expanded. We re-examined this problem by re-analyzing published data of 50 unlinked autosomal non-coding regions from a Hausa (Cameroon) population and a European (Italy) population [\[33\]](#page-12-12). Data were summarized using three summary statistics: the mean and the variance of Tajima's D and the mean heterozygosity (H) (Table 2 in [\[33\]](#page-12-12)). Both Tajima's D and H have been classically used to detect historical changes in population size. Here, we analyzed these data using **abc** to provide a walk-through analysis of the functions of the R

6

package. We reached conclusions in accordance with [\[33\]](#page-12-12), who analyzed these data with a different method (see details in [\[33\]](#page-12-12)). We found support for the hypothesis that the Hausa population is expanding whereas the Italian population has experienced a bottleneck. Additionally, we estimated the ancestral Italian population size to be around 10, 000 individuals, which is similar to the results of [\[33\]](#page-12-12).

#### Model selection

We considered three different models of demographic history: constant population size, exponential growth after a period of constant population size, and population bottleneck, where, after the bottleneck, the population recovered to its original size. All three models can be defined by a number of demographic parameters, such as population sizes, rates and timings of changes in population size, which we do not detail here. We simulated 50,000 data sets under each of the three demographic models using the software ms [\[23\]](#page-12-2), and calculated the three summary statistics in each model.

Before applying the model selection function (postpr) on the real data, we performed a cross-validation for model selection (cv4postpr) to evaluate if ABC can, at all, distinguish between these three models. We performed 500 cross-validation simulations for each model. The following confusion matrix (using the S3 method for summary) and the barplot (using the S3 method for plot, Figure 1) illustrate that ABC is able to distinguish between these three models, and, notably, it is the bottleneck model that can be classified correctly the most frequently: 396 times out of 500.

Confusion matrix based on 500 samples for each model.

\$tol0.01

bott const exp bott 396 97 7 const 92 321 87 exp 34 144 322

Mean model posterior probabilities using the mnlogistic method. \$tol0.01

bott const exp bott 0.7202 0.2154 0.0644 const 0.2204 0.5085 0.2711 exp 0.0791 0.2960 0.6249 Next, we calculated the posterior probabilities of each demographic scenario using the rejection ("rejection") and the multinomial logistic regression method ("mnlogistic") of the function postpr. Considering three different tolerance rates, 0.1%, 0.5%, and 1%, we found that the Hausa data best supported the model of exponential growth whereas the Italian data best supported the bottleneck model (see Table 1). Application of the summary method of postpr produced the following output for the Italian data:

```
Call:
```

```
postpr(target = tajima.obs$italy, index = models, sumstat =
tajima.sim, tol = 0.1, method = "mnlogistic")
Data:
postpr.out$values (15000 posterior samples)
Models a priori:
bott, const, exp
Models a posteriori:
bott, const, exp
Proportion of accepted simulations (rejection):
bott const exp
0.873 0.113 0.014
Bayes factors:
       bott const exp
bott 1.000 7.754 61.201
const 0.129 1.000 7.893
exp 0.016 0.127 1.000
Posterior model probabilities (mnlogistic):
bott const exp
```
0.991 0.009 0.001

Bayes factors:

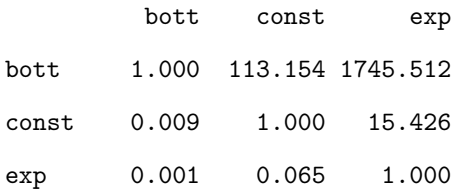

#### Posterior predictive checks

To further confirm which model provided the best fit to the data, we considered posterior predictive checks [\[25\]](#page-12-4). Note that there is no specific function in abc for posterior predictive checks, nevertheless the task can be easily carried out using the simulation software (here ms) and R. Here, we illustrate how the posterior predictive checks were run for the Italian sample.

First, we estimated the posterior distributions of the parameters of the three models using abc. Then, we sampled a set of 1,000 multivariate parameters from their posterior distribution. Last, we obtained a sample from the distribution of the three summary statistics a posteriori by simulating data sets with the 1,000 sampled multivariate parameters using ms (see Figure 2). We found that the model of exponential growth was unable to account for the observed level of heterozygosity when accounting for the remaining two summary statistics in the Italian sample. The bottleneck and the constant-size population were, however, able to reproduce the observed values of the summary statistics. Such posterior predictive checks use the summary statistics twice; once for sampling from the posterior and once for comparing the marginal posterior predictive distributions to the observed values of the summary statistics. An alternative approach of model criticism use the summary statistics only once but is based on ABC-MCMC, which is not implemented in the package [\[34\]](#page-12-13).

#### Parameter inference

Next we inferred the parameters of the bottleneck model for the Italian data. The bottleneck model can be described with four parameters: the ancestral population size  $N_a$ , the ratio of the population sizes before and during the bottleneck, the duration of the bottleneck, and the time since the beginning of the bottleneck. We show only the estimation of the ancestral population size  $N_a$ . We first assessed if ABC was able to estimate the parameter  $N_a$  at all. We used the function  $c$ v4abc to determine the accuracy of ABC and the sensitivity of estimates to the tolerance rate. Figure 3 shows the estimated values of  $N_a$  as a

9

function of the true values for three distinct tolerance rates. The posterior distribution of  $N_a$  was summarized with its median. The points of the cross-validation plot are scattered around the identity line indicating that  $N_a$  can be well estimated using the three summary statistics. Further, estimates were not only accurate for  $N_a$ , but also insensitive to the tolerance rate (see Figure 3). Accordingly, the prediction error was found to be around 0.20 independently of the tolerance rate.

When using abc with the method "neuralnet", we obtained the following summary of the posterior distribution using the function summary:

Data:

abc.out\$adj.values (500 posterior samples) Weights:

abc.out\$weights

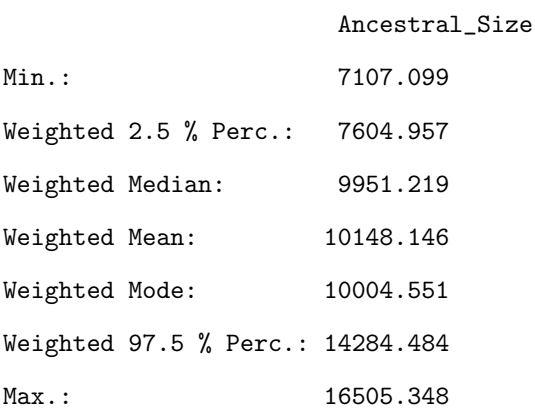

The function plot can be used as a diagnostic tool for the visualization of the output of abc for the parameter  $N_a$ . Figure 4 shows that the posterior distribution is very different from the prior distribution, confirming that the three summary statistics convey information about the ancestral population size (Figure 4 lower left panel). The upper right panel of Figure 4 shows the distance between the simulated and observed summary statistics as a function of the prior values of  $N_a$ . Again, this plot confirms that the summary statistics convey information about  $N_a$ , because the distances corresponding to the accepted values are clustered and not spread around the prior range of  $N_a$ . The lower right panel displays a standard Q-Q plot of the residuals of the regression,  $\hat{\epsilon}_i$ . This plot serves as a regression diagnostic of locfit or nnet, when the method is "loclinear" or "neuralnet".

## **Conclusions**

We provide an R package **abc** to perform model selection and parameter estimation via Approximate Bayesian Computation. Integrating abc within the R statistical environment offers high quality graphics and data visualization tools. The R package implements recently developed non-linear methods for ABC, and is going to evolve as new algorithms and methods accumulate.

## Availability and requirements

Project name: R abc Project home page:<http://cran.r-project.org/web/packages/abc/index.html> Version: 1.3 Operating system(s): Windows, Linux, MacOS Programming language: R Other requirements: R version  $\geq 2.10$  and the R packages: nnet, quantreg, locfit License: GNU GPL≥3 Any restrictions to use by non-academics: None

## Authors' contributions

MB and KC implemented the algorithms and methods, and wrote the paper. KC created the R package. OF critically reviewed the paper and tested the package.

## Acknowledgements and Funding

We thank Mark Beaumont for kindly providing an R script that we used in the implementation of the functions abc and postpr. While working on this package, KC was funded by a post-doctoral fellowship from the Université Joseph Fourier (ABC MSTIC), and then was hosted and financed by the Ecology and Evolution Laboratory (ENS, Paris, ANR-06-BDIV-003).

## Additional File

File name: ABCtable.pdf File format: .pdf Title of file: Main features of the ABC software Description of file: Table describing the main features of the ABC software.

## **References**

- <span id="page-11-0"></span>1. Beaumont MA, Zhang W, Balding DJ: Approximate Bayesian computation in population genetics. Genetics 2002, 162:2025–2035.
- <span id="page-11-1"></span>2. Pritchard JK, Seielstad MT, Perez-Lezaun A, Feldman MW: Population growth of human Y chromosomes: a study of Y chromosome microsatellites. Molecular Biology and Evolution 1999, 16:1791–1798.
- <span id="page-11-2"></span>3. Beaumont MA: Approximate Bayesian Computation in Evolution and Ecology. Annual Review of Ecology, Evolution, and Systematics 2010, 41:379–406.
- 4. Bertorelle G, Benazzo A, Mona S: ABC as a flexible framework to estimate demography over space and time: some cons, many pros. Molecular Ecology 2010, 19:2609–2625.
- <span id="page-11-3"></span>5. Csilléry K, Blum MGB, Gaggiotti OE, François O: Approximate Bayesian Computation in practice. Trends Ecol Evol 2010, 25:410–418.
- <span id="page-11-4"></span>6. Anderson CNK, Ramakrishnan U, Chan YL, Hadly EA: Serial SimCoal: A population genetics model for data from multiple populations and points in time. Bioinformatics 2005, 21(8):1733–1734, [\[http://bioinformatics.oxfordjournals.org/content/21/8/1733.abstract\].]([http://bioinformatics.oxfordjournals.org/content/21/8/1733.abstract])
- <span id="page-11-6"></span>7. Cornuet JM, Santos F, Beaumont MA, Robert CP, Marin JM, Balding DJ, Guillemaud T, Estoup A: Inferring population history with DIY ABC: a user-friendly approach to approximate Bayesian computation. Bioinformatics 2008, 24(23):2713–2719, [\[http://bioinformatics.oxfordjournals.org/content/24/23/2713.abstract\].]([http://bioinformatics.oxfordjournals.org/content/24/23/2713.abstract])
- <span id="page-11-9"></span>8. Tallmon DA, Koyuk A, Luikart G, Beaumont MA: COMPUTER PROGRAMS: onesamp: a program to estimate effective population size using approximate Bayesian computation. Molecular Ecology Resources 2008, 8(2):299–301, [\[http://dx.doi.org/10.1111/j.1471-8286.2007.01997.x\].]([http://dx.doi.org/10.1111/j.1471-8286.2007.01997.x])
- <span id="page-11-7"></span>9. Lopes JS, Balding D, Beaumont MA: PopABC: a program to infer historical demographic parameters. Bioinformatics 2009, 25(20):2747–2749, [\[http://bioinformatics.oxfordjournals.org/content/25/20/2747.abstract\].]([http://bioinformatics.oxfordjournals.org/content/25/20/2747.abstract])
- 10. Thornton K: Automating approximate Bayesian computation by local linear regression. BMC Genetics 2009, 10:35, [\[http://www.biomedcentral.com/1471-2156/10/35\].]([http://www.biomedcentral.com/1471-2156/10/35])
- 11. Cornuet JM, Ravigne V, Estoup A: Inference on population history and model checking using DNA sequence and microsatellite data with the software  $\text{DIYABC}$  (v1.0). BMC Bioinformatics 2010, 11:401, [\[http://www.biomedcentral.com/1471-2105/11/401\].]([http://www.biomedcentral.com/1471-2105/11/401])
- 12. Liepe J, Barnes C, Cule E, Erguler K, Kirk P, Toni T, Stumpf MP: ABC-SysBio—approximate Bayesian computation in Python with GPU support. Bioinformatics 2010, 26(14):1797–1799, [\[http://bioinformatics.oxfordjournals.org/content/26/14/1797.abstract\].]([http://bioinformatics.oxfordjournals.org/content/26/14/1797.abstract])
- <span id="page-11-11"></span>13. Wegmann D, Leuenberger C, Neuenschwander S, Excoffier L: ABCtoolbox: a versatile toolkit for approximate Bayesian computations. BMC Bioinformatics 2010, 11:116, [\[http://www.biomedcentral.com/1471-2105/11/116\].]([http://www.biomedcentral.com/1471-2105/11/116])
- 14. Bray TC, Sousa V, Parreira B, Bruford M, Chikhi L: 2BAD: an application to estimate the parental contributions during two independent admixture events. Molecular Ecology Resources 2010, 10:538,541.
- <span id="page-11-8"></span>15. Hickerson M, Stahl E, Takebayashi N: msBayes: Pipeline for testing comparative phylogeographic histories using hierarchical approximate Bayesian computation. BMC Bioinformatics 2007, 8:268, [\[http://www.biomedcentral.com/1471-2105/8/268\].]([http://www.biomedcentral.com/1471-2105/8/268])
- 16. Huang W, Takebayashi N, Qi Y, Hickerson M: MTML-msBayes: Approximate Bayesian comparative phylogeographic inference from multiple taxa and multiple loci with rate heterogeneity. BMC Bioinformatics 2011, 12:1, [\[http://www.biomedcentral.com/1471-2105/12/1\].]([http://www.biomedcentral.com/1471-2105/12/1])
- <span id="page-11-5"></span>17. Jobin M, Mountain J: REJECTOR: software for population history inference from genetic data via a rejection algorithm. Bioinformatics 2008, 24:2936–2937.
- <span id="page-11-10"></span>18. Bortot P, Coles SG, Sisson SA: Inference for stereological extremes. Journal of the American Statistical Association 2007, 102:84–92.
- 19. Sisson SA, Fan Y, Tanaka M: Sequential Monte Carlo without likelihoods. Proceedings of the National Academy of Sciences of the United States of America 2007, 104:1760–1765. [Errata (2009), 106, 16889].
- 20. Beaumont MA, Marin JM, Cornuet JM, Robert CP: Adaptivity for ABC algorithms: the ABC-PMC scheme. Biometrika 2009, 96:983–990.
- <span id="page-12-0"></span>21. Blum MGB: Approximate Bayesian Computation: A Nonparametric Perspective. Journal of the American Statistical Association 2010, 105(491):1178–1187, [\[http://pubs.amstat.org/doi/abs/10.1198/jasa.2010.tm09448\].]([http://pubs.amstat.org/doi/abs/10.1198/jasa.2010.tm09448])
- <span id="page-12-1"></span>22. R Development Core Team: R: A Language and Environment for Statistical Computing. R Foundation for Statistical Computing, Vienna, Austria 2010, [\[http://www.R-project.org\].]([http://www.R-project.org]) [ISBN 3-900051-07-0].
- <span id="page-12-2"></span>23. Hudson RR: Generating samples under a Wright-Fisher neutral model of genetic variation. Bioinformatics 2002, 18(2):337–338.
- <span id="page-12-3"></span>24. Laval G, Excoffier L: SIMCOAL 2.0: a program to simulate genomic diversity over large recombining regions in a subdivided population with a complex history. Bioinformatics 2004, 20(15):2485–2487.
- <span id="page-12-4"></span>25. Gelman A, Carlin JB, Stern HS, Rubin DB: Bayesian Data Analysis, Second Edition (Texts in Statistical Science). Boca Raton: Chapman & Hall/CRC, 2 edition 2003.
- <span id="page-12-5"></span>26. Blum MGB, François O: Non-linear regression models for Approximate Bayesian Computation. Statistics and Computing 2010, 20:63–73.
- <span id="page-12-6"></span>27. Beaumont MA, Cornuet JM, Marin JM, Robert CP: Adaptive approximate Bayesian computation. Biometrika 2009, 96(4):983–990.
- <span id="page-12-7"></span>28. Marjoram P, Molitor J, Plagnol V, Tavaré S: Markov Chain Monte Carlo Without Likelihoods. Proc Natl Acad Sci USA 2003, 100(26):15324–15328.
- <span id="page-12-8"></span>29. Beaumont MA: Joint determination of topology, divergence time, and immigration in population trees. In Simulation, Genetics and Human Prehistory, McDonald Institute Monographs. Edited by Matsumura S RC Forster P, UK: McDonald Institute Monographs 2008:134–1541.
- <span id="page-12-9"></span>30. François O, Blum MGB, Jakobsson M, Rosenberg NA: Demographic History of European Populations of Arabidopsis thaliana. PLoS Genet 2008, 4:e1000075.
- <span id="page-12-10"></span>31. François O, Laval G: Deviance Information Criteria for Model Selection in Approximate Bayesian Computation.  $arXiv$  2011, [\[http://arxiv.org/abs/1105.0269\].]([http://arxiv.org/abs/1105.0269])
- <span id="page-12-11"></span>32. Hastie T, Tibshirani R, Friedman JH: The Elements of Statistical Learning. Springer, 2nd edition 2009.
- <span id="page-12-12"></span>33. Voight BF, Adams AM, Frisse LA, Qian Y, Hudson RR, Di Rienzo A: Interrogating multiple aspects of variation in a full resequencing data set to infer human population size changes. Proc Natl Acad Sci USA 2005, 102:18508–18513.
- <span id="page-12-13"></span>34. Ratmann O, Andrieu C, Wiuf C, Richardson S: Model criticism based on likelihood-free inference, with an application to protein network evolution. Proceedings of the National Academy of Sciences 2009, 106(26):10576–10581, [\[http://www.pnas.org/content/106/26/10576.abstract\].]([http://www.pnas.org/content/106/26/10576.abstract])

## Figures Figure 1 - Model misclassification

Graphical illustration of the confusion matrix for three demographic models. Each color from dark to light gray corresponds to a model (bottleneck, constant, exponential, respectively). If the simulations were perfectly classified, each bar would have a single color of its own corresponding model.

## Figure 2 - Posterior predictive checks

Distribution of the three summary statistics a posteriori for the three demographic models. Vertical bars correspond to the values computed from the Italian data.

#### Figure 3 - Cross-validation for parameter estimation

Estimated values as a function of true parameter values of the ancestral population size,  $N_a$ , under the bottleneck model. The plot has been generated by the function plot from an object of class "cv4abc". Point estimates are obtained using posterior median.

#### Figure 4 - ABC regression diagnostics

Diagnostic plot of an object of class "abc", generated by the function plot. The upper left panel shows the prior distribution. The lower left panel shows the posterior distribution obtained with and without the regression correction method, and the prior distribution, for reference. The upper right panel displays the distances between observed and simulated summary statistics as a function of the parameter values. Red points indicate the accepted values. The lower right panel is a Normal Q-Q plot of the residuals of the regression, here from nnet.

## Tables Table 1 - Posterior probabilities of the different demographic models

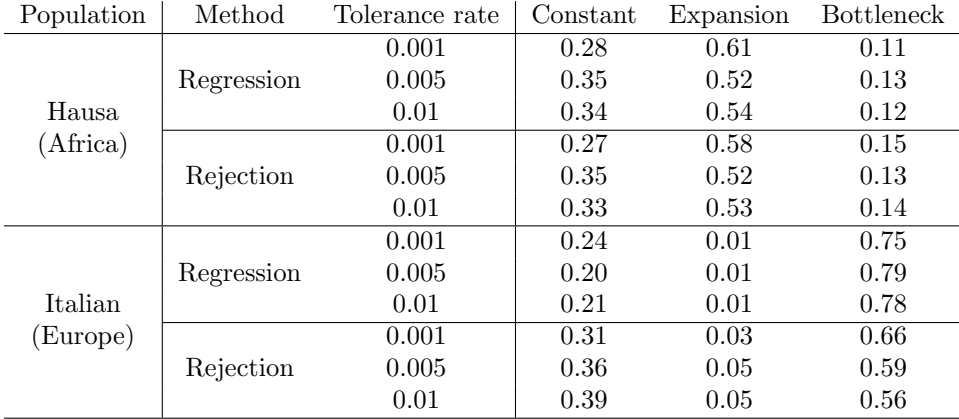

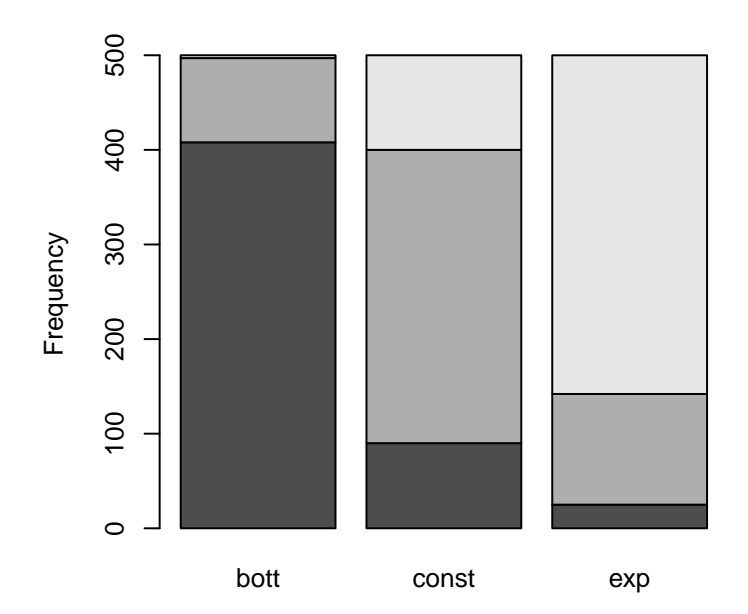

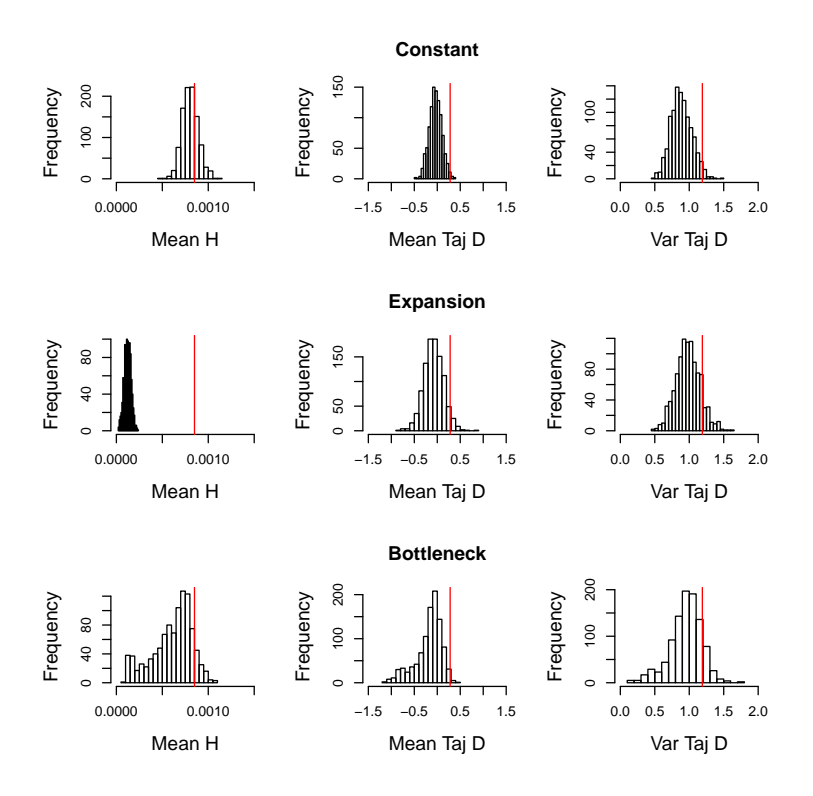

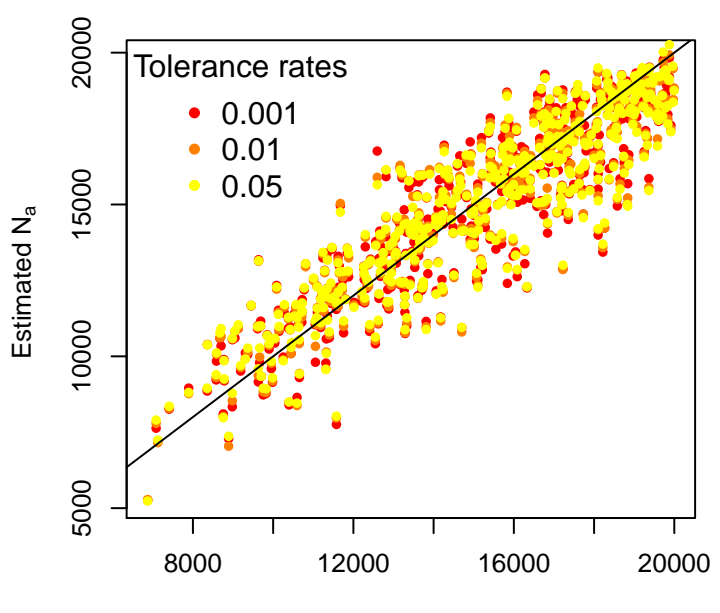

True  $N_a$ 

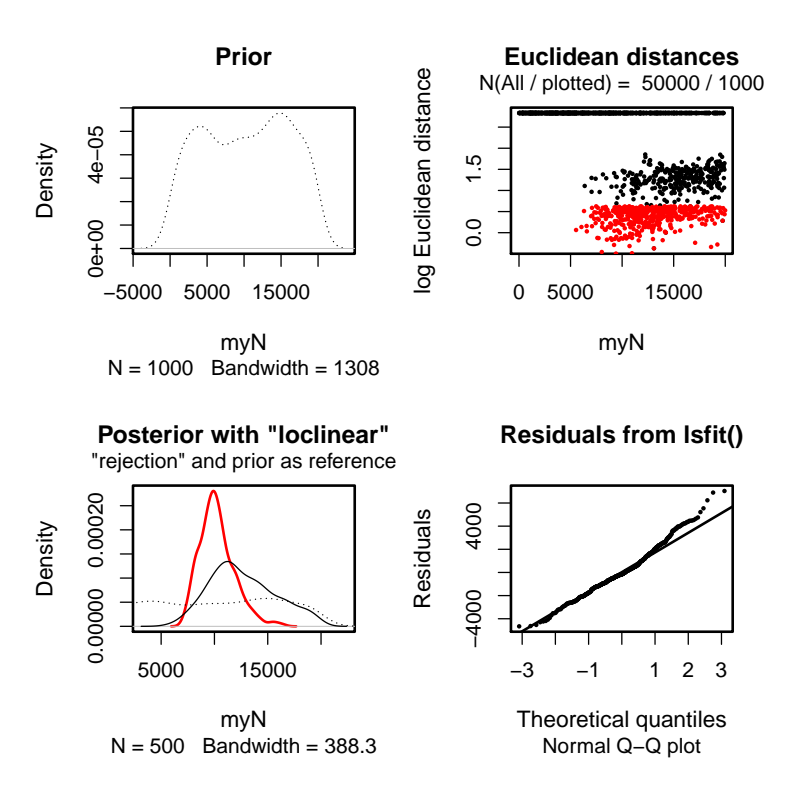